# Potencializando a Tomada de Decisão Acadêmica: O Desenvolvimento de um Dashboard Dinâmico para as Disciplinas do Curso de Ciência da Computação

Gabriel V. Heisler $^1$ , Josiane C. Aggens $^1$ , Giovani R. Librelotto $^1$ 

<sup>1</sup>PET Ciência da Computação – Universidade Federal de Santa Maria (UFSM)

{gvheisler,jcaggens,librelotto}@inf.ufsm.br

*Abstract. This article presents a dashboard to monitor students' performance in Computer Science courses at the Federal University of Santa Maria (UFSM). Using data provided by the course's secretary, the dashboard seeks to provide insights into academic trends and assist students in their preparation for the courses. Developed with Power BI, the tool offers interactivity to enhance usability and ensure continuous accessibility.*

*Resumo. Este artigo apresenta um dashboard para monitorar o desempenho dos alunos nas disciplinas do curso de Ciência da Computação da Universidade Federal de Santa Maria (UFSM). Utilizando dados fornecidos pela secretaria do curso, o dashboard busca fornecer insights sobre tendências acadêmicas e auxiliar os alunos em sua preparac¸ao para as disciplinas. Desenvolvido com ˜ o Power BI, a ferramenta oferece interatividade para melhorar a usabilidade e assegurar acessibilidade cont´ınua.*

#### 1. Introdução

No ambiente academico, a escolha informada de disciplinas desempenha um papel cru- ˆ cial no progresso e no sucesso dos estudantes universitarios. Neste contexto, o desenvol- ´ vimento de ferramentas que forneçam informações relevantes e úteis sobre as disciplinas e fundamental. ´

O presente trabalho propõe o desenvolvimento de um *dashboard* de disciplinas para o curso de Ciência da Computação da Universidade Federal de Santa Maria  $(UFSM)^1$  $(UFSM)^1$ . Esta ferramenta foi elaborada com o propósito de auxiliar os estudantes na seleção de disciplinas de maneira mais criteriosa e estratégica. Através da utilização de dados fornecidos pela secretaria do curso, o *dashboard* apresenta metricas importantes, ´ como taxas de aprovação, reprovação e trancamento, permitindo uma análise do desempenho dos alunos nas disciplinas ao longo do tempo.

Embora o currículo do curso forneça uma sequência recomendada para disciplinas obrigatórias, a utilidade desta ferramenta se destaca principalmente em situações que envolvem disciplinas optativas ou quando um aluno está em atraso em relação ao cronograma sugerido. Além disso, ela visa preparar os alunos de forma mais eficaz para as disciplinas dos próximos semestre, uma preocupação comum. Dessa forma, os estudantes serão capazes de fazer escolhas mais conscientes e a se prepararem adequadamente para as disciplinas que possam considerar mais desafiadoras.

<span id="page-0-0"></span><sup>&</sup>lt;sup>1</sup>A implementação do *dashboard* para outros cursos e instituições é discutida na Seção [4](#page-2-0)

A importância deste projeto reside no interesse de fornecer aos alunos as ferramentas para tomarem decisões acadêmicas mais assertivas, evitando que os alunos acabem se baseando em observações e opiniões imprecisas. De forma a atingir os objetivos propostos, o trabalho tem a seguinte estruturação: a Seção [2](#page-1-0) visa apresentar uma revisão da bibliografia referente ao tema, enquanto a Secão [3](#page-1-1) busca apresentar de maneira concisa todas as etapas que antecederam os resultados alcançados, os quais são apresentados na Seção [4.](#page-2-0) Por fim, a Seção [5](#page-3-0) faz o fechamento do artigo, apresentando a conclusão.

## <span id="page-1-0"></span>2. Trabalhos relacionados

O uso de *dashboards* para acompanhar o desempenho dos alunos é uma prática estabelecida em diversos contextos educacionais. Por exemplo, [\[da Silva et al. 2016\]](#page-3-1) apresenta uma aplicação para identificar o desempenho de alunos em matemática básica, demonstrando sua viabilidade para intervenções pedagógicas personalizadas.

[\[Rezende 2020\]](#page-3-2) propoe um modelo visual para ˜ *dashboards* educacionais em disciplinas baseadas em educação a distância online, visando o monitoramento do progresso dos alunos e o acompanhamento das atividades acadêmicas. Outro exemplo é o trabalho de [\[Barros Filho 2017\]](#page-3-3), que utiliza o Power BI para criar uma visualização das avaliações das aulas, promovendo uma maior integração entre professores e alunos.

O curso de Ciência da Computação da UFSM segue diretrizes da Sociedade Brasileira de Computação (SBC), com disciplinas obrigatórias e optativas. Os alunos devem cumprir um total de 2.340 horas do currículo fixo e 480 horas do currículo flexível, onde podem escolher Disciplinas Complementares de Graduação (DCGs). Recomenda-se que as DCGs sejam cursadas a partir do 4º ou 5º semestre. O objetivo deste trabalho e de- ´ senvolver uma ferramenta para auxiliar os alunos na seleção das disciplinas optativas, permitindo uma escolha mais informada e eficaz.

## <span id="page-1-1"></span>3. Metodologia

<span id="page-1-2"></span>A metodologia adotada para o desenvolvimento do *Dashboard* envolveu várias etapas (mostradas na Figura [1\)](#page-1-2), desde a coleta de dados até a implementação final da ferramenta. Abaixo, descrevemos as principais etapas do processo.

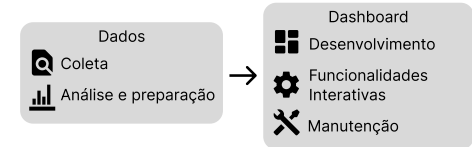

**Figura 1. Etapas do processo**

Os dados foram obtidos a partir das tabelas fornecidas pela secretaria do curso, que contém informações sobre o desempenho dos alunos em cada disciplina ao longo do tempo. Essas informações incluem o nome da disciplina, código da disciplina e a quantidade de alunos em diferentes estados academicos (aprovado, reprovado, etc.). ˆ

Antes de integrar os dados ao *dashboard*, realizamos uma análise preliminar para identificar possíveis inconsistências ou valores ausentes, porém não encontramos nenhuma. As tabelas, embora padronizadas com as mesmas colunas, estavam separadas

por ano. O primeiro passo foi unificar todas as tabelas em um único conjunto de dados consolidado.

Alem disso, utilizamos uma tabela contendo os nomes das disciplinas e os semes- ´ tres recomendados para cursá-las, elaborada pelos autores com dados do site do curso. Essa etapa facilitou a filtragem das disciplinas por semestre recomendado, tornando mais simples para os alunos encontrar as disciplinas pertinentes. Posteriormente, ambas as tabelas foram cruzadas, resultando em uma tabela final consolidada.

Como mencionado anteriormente, o *dashboard* foi desenvolvido utilizando o soft-ware Power BI [\[Ferrari and Russo 2016\]](#page-3-4), escolhido devido à sua capacidade de criar visualizações interativas e dinâmicas. Foram criados gráficos para apresentar as métricaschave de forma clara e compreensível, permitindo aos usuários explorar e analisar os dados de maneira eficaz.

<span id="page-2-1"></span>O *dashboard* foi projetado com funcionalidades interativas para aprimorar a ex-periência do usuário. Foram incorporados filtros e seletores (exemplo na Figura [2\)](#page-2-1) que possibilitam aos usuários personalizar sua visualização, selecionando dados sobre o curso como um todo, sobre disciplinas específicas ou algum semestre específico, períodos de tempo e outras variáveis relevantes conforme necessário.

> $\wedge$   $\bigcirc$  3 Semestre O ELC1068 - PESOLIISA E ORDENAÇÃO DE DADOS "A" ○ ELC1079 - ARQUITETURAS DE COMPUTADORES "A" ○ ELC117 - PARADIGMAS DE PROGRAMAÇÃO O MTM1020 - CÁLCULO "B"  $\vee$   $\bigcirc$  4 Semestre

**Figura 2. Menu interativo**

O desenvolvimento do *dashboard* é um processo contínuo, e estamos comprometidos em realizar melhorias regulares com base no *feedback* dos usuários e nas mudanças nas necessidades e requisitos do curso. Planejamos incorporar novas funcionalidades e aprimorar a usabilidade e acessibilidade do *dashboard* ao longo do tempo.

#### <span id="page-2-0"></span>4. Resultados obtidos

Desenvolvemos um *dashboard* (mostrado na Figura [3\)](#page-3-5) interativo e altamente visual neste trabalho. Embora ainda esteja em fase de desenvolvimento e não tenha sido disponibilizado aos alunos, esperamos que seja extremamente útil quando estiver pronto. O *dashboard* oferece uma maneira intuitiva e acessível para os alunos visualizarem e explorarem dados sobre o desempenho das disciplinas, capacitando-os a tomar decisões mais informadas em relação às suas escolhas acadêmicas.

A aplicação deste *dashboard* pode ser estendida para outros cursos tanto dentro da mesma instituição quanto para cursos de outras instituições de ensino. Tanto o arquivo do *dashboard* quanto os requisitos necessários para a replicação estão disponíveis no repositório do [Github](https://github.com/gvheisler/dashboard-disciplinas) do projeto. Isso oferece uma oportunidade significativa para ampliar o uso e o impacto dessa ferramenta, potencialmente beneficiando uma ampla variedade de alunos e instituições educacionais.

Este trabalho foi baseado nos dados disponíveis da secretaria do curso, que oferecem uma visão geral do desempenho das disciplinas. No entanto, uma análise mais de-

<span id="page-3-5"></span>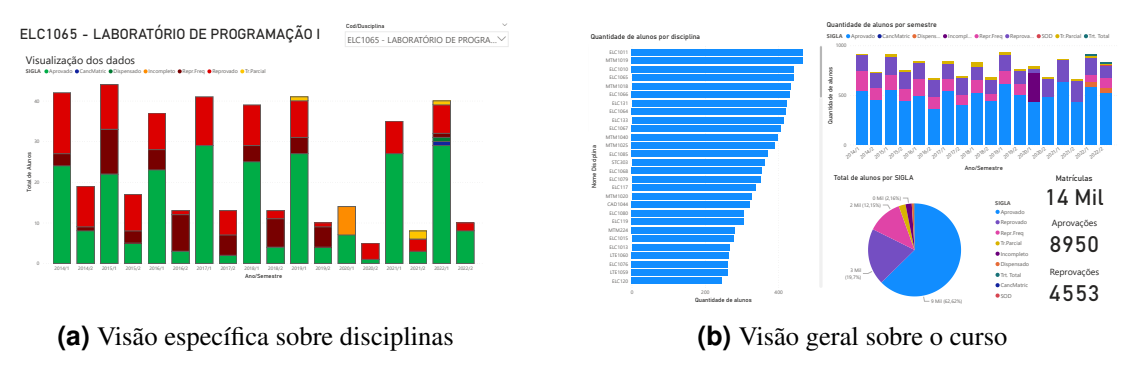

**Figura 3. Visualização do** *dashboard* 

talhada poderia ser realizada com acesso a dados mais espec´ıficos sobre os alunos, como histórico acadêmico e desempenho em disciplinas anteriores. Isso permitiria análises mais sofisticadas para entender melhor os padrões de desempenho dos alunos e identificar intervenções específicas para melhorar o sucesso acadêmico.

Nos ultimos 3 anos, os dados utilizados neste estudo foram compartilhados com ´ os alunos do curso por meio de apresentações realizadas pelo grupo PET-CC em eventos específicos. Essas exposições, juntamente com outras iniciativas do grupo PET-CC, como minicursos e tópicos de apoio, podem ter contribuído para a possível redução do número de reprovações dos alunos, conforme sugerido por alguns gráficos. O objetivo primordial do dashboard é disponibilizar esses dados para consulta dos alunos em qualquer momento, não se restringindo aos eventos do grupo PET-CC.

# <span id="page-3-0"></span>5. Conclusão

Resumidamente, este trabalho desenvolveu um *dashboard* de disciplinas para o curso de Ciência da Computação da Universidade Federal de Santa Maria (UFSM). Essa ferramenta utiliza análise e visualização de dados para ajudar os alunos a tomar decisões mais informadas ao selecionar disciplinas.

Ao consolidar dados históricos de desempenho acadêmico e fornecer métricas como taxas de aprovação, reprovação e trancamento, o *dashboard* capacita os alunos a identificar tendências relevantes na escolha de disciplinas. A integração de informações sobre os semestres recomendados para cursar cada disciplina também facilita o planejamento curricular dos estudantes.

## **Referências**

- <span id="page-3-3"></span>Barros Filho, J. A. d. (2017). Modelo de otimização de aulas com pesquisa e dashboard de acompanhamento integrado via power bi.
- <span id="page-3-1"></span>da Silva, E. V., Netto, J. F. d. M., and de Souza, R. A. L. (2016). O uso de dashboard na identificação do desempenho de alunos de matemática básica.

<span id="page-3-4"></span>Ferrari, A. and Russo, M. (2016). *Introducing Microsoft Power BI*. Microsoft Press.

<span id="page-3-2"></span>Rezende, R. F. (2020). *Modelo de criação de Dashboards para apoio à avaliação de estudantes em ambiente de ensino a distancia ˆ* . PhD thesis.